# Package 'glmmSeq'

October 13, 2022

<span id="page-0-0"></span>Title General Linear Mixed Models for Gene-Level Differential Expression

Version 0.5.5

Description Using mixed effects models to analyse longitudinal gene expression can highlight differences between sample groups over time. The most widely used differential gene expression tools are unable to fit linear mixed effect models, and are less optimal for analysing longitudinal data. This package provides negative binomial and Gaussian mixed effects models to fit gene expression and other biological data across repeated samples. This is particularly useful for investigating changes in RNA-Sequencing gene expression between groups of individuals over time, as described in: Rivellese, F., Surace, A. E., Goldmann, K., Sciacca, E., Cubuk, C., Giorli, G., ... Lewis, M. J., & Pitzalis, C. (2022) Nature medicine [<doi:10.1038/s41591-022-01789-0>](https://doi.org/10.1038/s41591-022-01789-0).

License MIT + file LICENSE

Encoding UTF-8

LazyData true

biocViews

RoxygenNote 7.2.1

Language en-gb

URL <https://myles-lewis.github.io/glmmSeq/>,

<https://github.com/myles-lewis/glmmSeq>

BugReports <https://github.com/myles-lewis/glmmSeq/issues>

Suggests knitr, rmarkdown, kableExtra, DESeq2, edgeR, emmeans

VignetteBuilder knitr

**Depends**  $R$  ( $> = 3.6.0$ )

Imports MASS, car, stats, ggplot2, ggpubr, glmmTMB, graphics, lme4, lmerTest, methods, plotly, qvalue, pbapply, pbmcapply

NeedsCompilation no

Author Myles Lewis [aut, cre] (<<https://orcid.org/0000-0001-9365-5345>>), Katriona Goldmann [aut] (<<https://orcid.org/0000-0002-9073-6323>>), Elisabetta Sciacca [aut] (<<https://orcid.org/0000-0001-7525-1558>>),

```
Cankut Cubuk [ctb] (<https://orcid.org/0000-0003-4646-0849>),
Anna Surace [ctb] (<https://orcid.org/0000-0001-9589-3005>)
```
Maintainer Myles Lewis <myles.lewis@qmul.ac.uk>

Repository CRAN

Date/Publication 2022-10-08 13:50:02 UTC

# R topics documented:

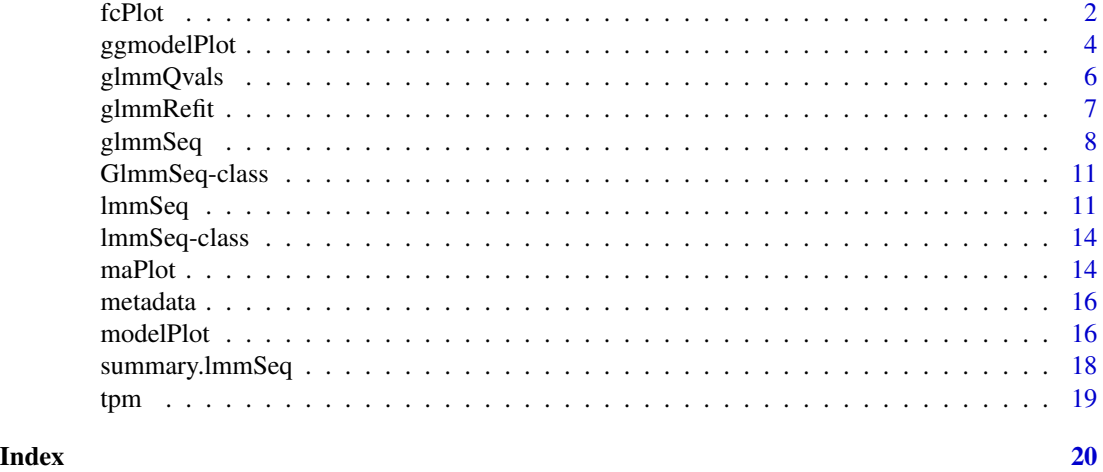

fcPlot *Plotly or ggplot fold change plots*

# Description

Plotly or ggplot fold change plots

```
fcPlot(
 object,
 x1var,
  x2var,
 x1Values = NULL,
 x2Values = NULL,
 pCutoff = 0.01,labels = c(),
  useAdjusted = FALSE,
  plotCutoff = 1,
  graphics = "ggplot",
  fontSize = 12,
  labelFontSize = 4,
```
#### <span id="page-2-0"></span>fcPlot 3

```
colours = c("grey", "goldenrod1", "red", "blue"),
verbose = FALSE,
...
```
# Arguments

 $\mathcal{L}$ 

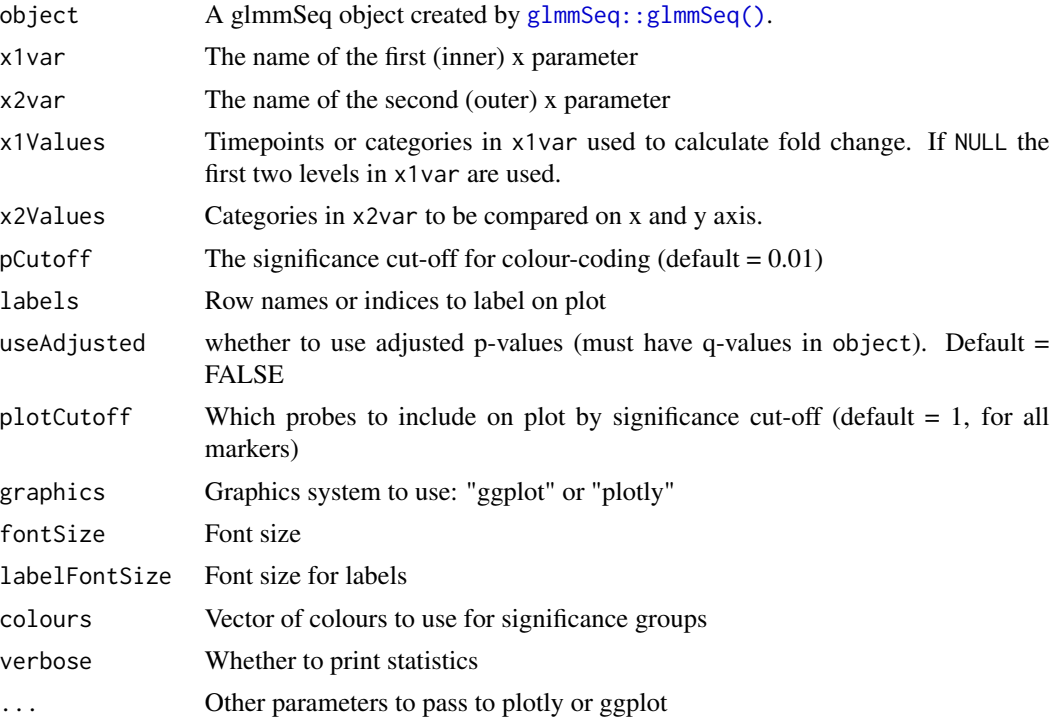

# Value

Returns a plot for fold change between x1Values in one x2Value subset on x axis and fold change in the other x2Value on the y axis.

```
data(PEAC_minimal_load)
disp <- apply(tpm, 1, function(x) {
(var(x, na.rm = TRUE)-mean(x, na.rm = TRUE))/(mean(x, na.rm = TRUE)*2)})
glmmFit <- glmmSeq(~ Timepoint * EULAR_6m + (1 | PATID),
                    countdata = tpm[1:5, ],
                    metadata = metadata,
                    dispersion = disp,
                    verbose = FALSE)
fcPlot(object = glmmFit,
```

```
x1var = "Timepoint",x2var = "EULAR_6m",x2Values = c("Good", "Non-response"),
pCutoff = 0.05,useAdjusted = FALSE,
plotCutoff = 1,
graphics = "plotly")
```
ggmodelPlot *Mixed model effects plot using ggplot2*

# Description

Plot to show differences between groups and over time using ggplot2.

```
ggmodelPlot(
 object,
  geneName = NULL,
 x1var = NULL,x2var = NULL,
 x2shift = NULL,xlab = NULL,
 ylab = geneName,
 plab = NULL,
  title = geneName,
  logTransform = is(object, "GlmmSeq"),
  shapes = 19,
  colours = "grey60",
  lineColours = "grey60",
  markerSize = 1,
  fontSize = 12,
  alpha = 0.7,
  x20ffset = 5,
  addPoints = TRUE,
  addModel = TRUE,modelSize = 4,
 modelColours = "blue",
 modelLineSize = 1,
 modelLineColours = modelColours,
  addBox = FALSE,...
\mathcal{L}
```
<span id="page-3-0"></span>

# <span id="page-4-0"></span>ggmodelPlot 5

# Arguments

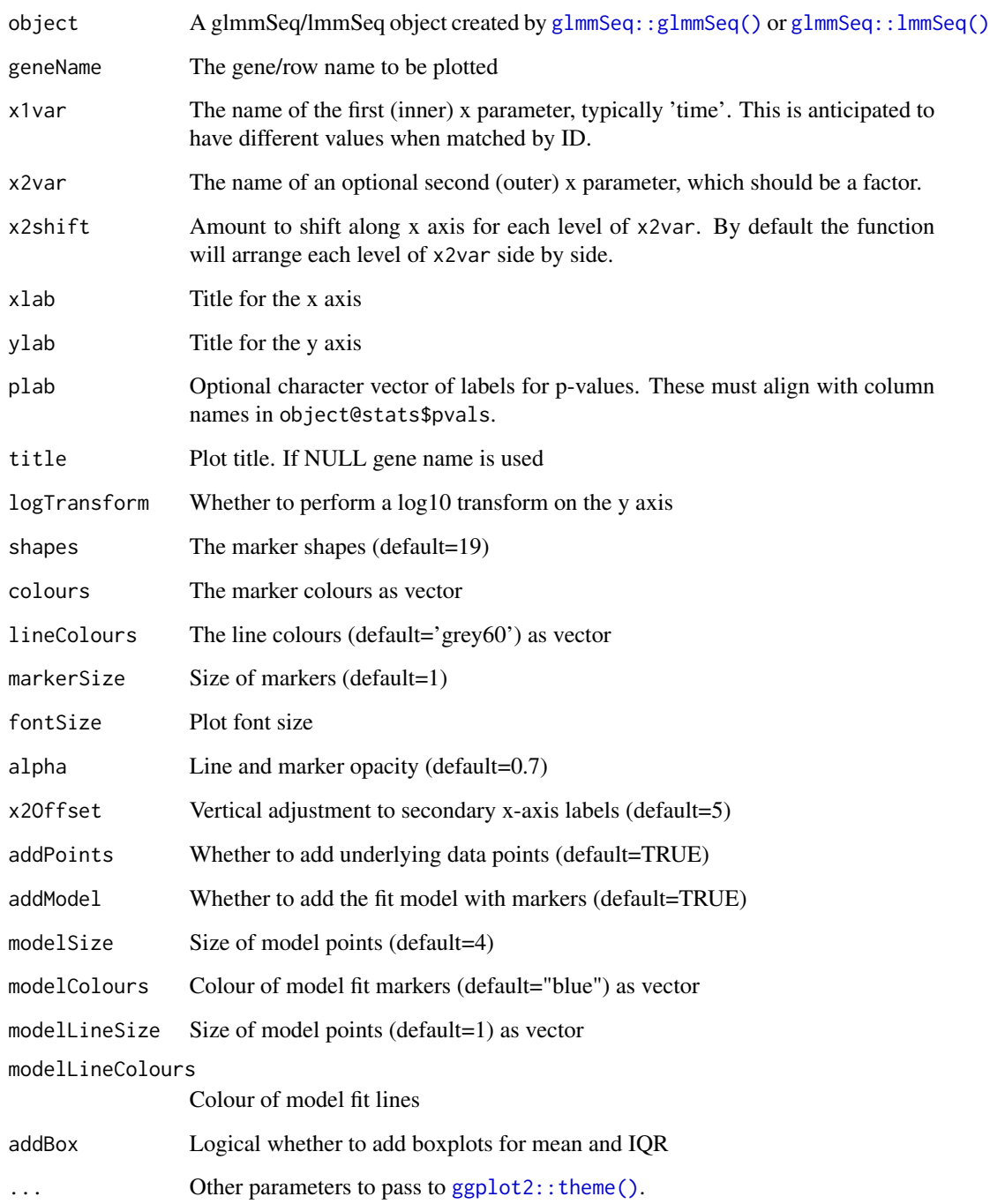

# Value

Returns a paired plot for matched samples.

## Examples

```
data(PEAC_minimal_load)
disp \leq apply(tpm, 1, function(x){
  (var(x, na.rm=TRUE)-mean(x, na.rm=TRUE))/(mean(x, na.rm=TRUE)**2)
})
MS4A1glmm <- glmmSeq(~ Timepoint * EULAR_6m + (1 | PATID),
                     countdata = tpm['MS4A1', , drop = FALSE],
                     metadata = metadata,
                     dispersion = disp,
                     verbose = FALSE)
ggmodelPlot(object = MS4A1glmm,
          geneName = 'MS4A1',
           x1var = 'Timepoint',
           x2var = 'EULAR_6m',colours = c('skyblue', 'goldenrod1', 'mediumvioletred'))
```
glmmQvals *Glmm Sequencing qvalues*

#### Description

Add qvalue columns to the glmmSeq dataframe

# Usage

```
glmmQvals(object, cutoff = 0.05, verbose = TRUE)
```
#### Arguments

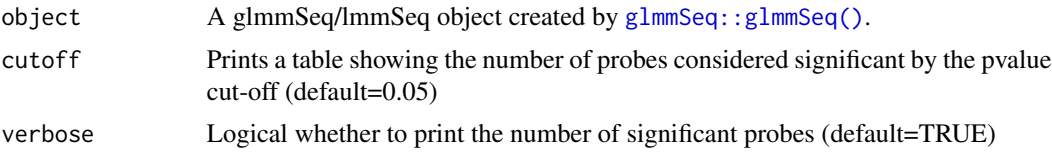

# Value

Returns a GlmmSeq object with results for gene-wise general linear mixed models with adjusted p-values using the qvalue function

```
data(PEAC_minimal_load)
disp \leq apply(tpm, 1, function(x) {
(var(x, na.rm=TRUE)-mean(x, na.rm = TRUE))/(mean(x, na.rm = TRUE)*x2)})
```
<span id="page-5-0"></span>

#### <span id="page-6-0"></span>glmmRefit 7

```
MS4A1glmm <- glmmSeq(~ Timepoint * EULAR_6m + (1 | PATID),
                     countdata = tpm[1:5, ],
                     metadata = metadata,
                     dispersion = disp[1:5],
                     verbose=FALSE)
MS4A1glmm <- glmmQvals(MS4A1glmm)
```
### glmmRefit *Refit mixed effects model*

## Description

Based on a 'GlmmSeq' or 'lmmSeq' class result object, this function attempts to refit an identical model for a specific gene based on the data and fitting parameters stored in the results object and refitting using either [lme4::glmer\(\)](#page-0-0) for GlmmSeq objects or lmer() for lmmSeq objects. The fitted model can then be passed on to other packages such as emmeans to look at estimated marginal means for the model.

# Usage

```
glmmRefit(object, gene, ...)
## S3 method for class 'lmmSeq'
glmmRefit(object, gene, formula = object@formula, ...)
## S3 method for class 'GlmmSeq'
glmmRefit(
 object,
  gene,
  formula = object@formula,
  control = object@info$control,
  family = NULL,
  ...
)
```
# Arguments

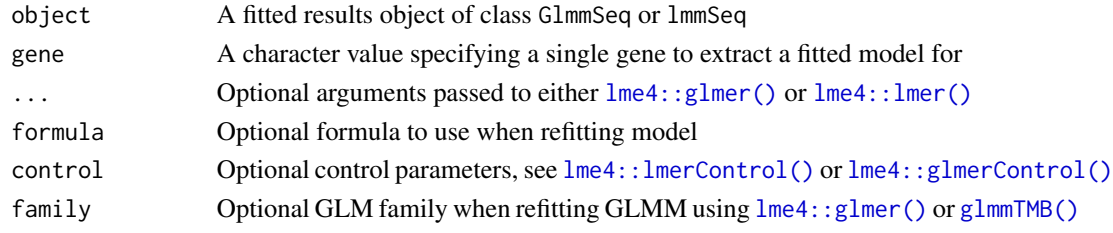

# Value

Fitted model of class lmerMod in the case of LMM, or glmerMod or glmmTMB for a GLMM dependent on the original method.

# Examples

```
data(PEAC_minimal_load)
disp \leq apply(tpm, 1, function(x) {
 (var(x, na.rm = TRUE)-mean(x, na.rm = TRUE))/(mean(x, na.rm = TRUE)**2)
})
glmmtest <- glmmSeq(~ Timepoint * EULAR_6m + (1 | PATID),
                     countdata = tpm[1:2, ],
                     metadata = metadata,
                     dispersion = disp,
                     verbose = FALSE)
# show summary for single gene
summary(glmmtest, "MS4A1")
# refit a single model using lme4::glmer()
fit <- glmmRefit(glmmtest, "MS4A1")
# refit model with reduced formula
fit2 <- glmmRefit(glmmtest, "MS4A1",
                  formula = count \sim Timepoint + EULAR_6m + (1 | PATID))
# LRT
anova(fit, fit2)
```
<span id="page-7-1"></span>glmmSeq *GLMM with negative binomial distribution for sequencing count data*

#### Description

Fits many generalised linear mixed effects models (GLMM) with negative binomial distribution for analysis of overdispersed count data with random effects. Designed for longitudinal analysis of RNA-Sequencing count data.

```
glmmSeq(
 modelFormula,
  countdata,
 metadata,
  id = NULL,dispersion = NA,
  sizeFactors = NULL,
  reduced = NULL,
 modelData = NULL,
  designMatrix = NULL,
  method = c("lme4", "glmmTMB"),
  control = NULL,
```
<span id="page-7-0"></span>

#### <span id="page-8-0"></span>glmmSeq 9

```
family = nbinom2,
 cores = 1,removeSingles = FALSE,
 zeroCount = 0.125,verbose = TRUE,
 returnList = FALSE,
 progress = FALSE,
  ...
\mathcal{L}
```
# Arguments

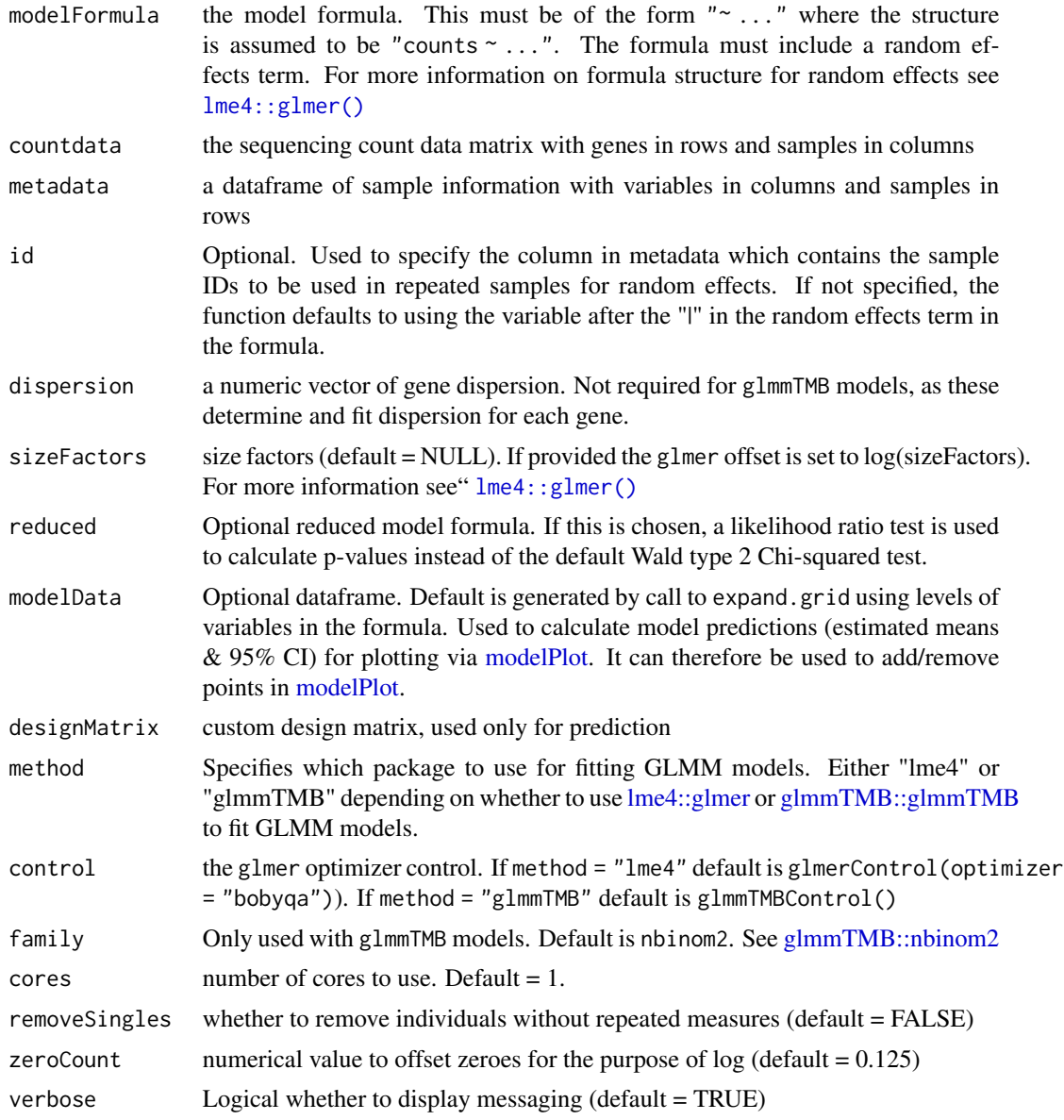

<span id="page-9-0"></span>10 glmmSeq

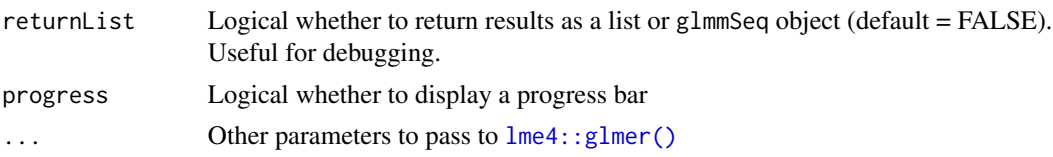

# Details

This function is a wrapper for  $l$ me4::glmer(). By default, p-values for each model term are computed using Wald type 2 Chi-squared test as per [car::Anova\(\)](#page-0-0). The underlying code for this has been optimised for speed. However, if a reduced model formula is specified by setting reduced, then a likelihood ratio test is performed instead using [stats::anova.](#page-0-0) This will double computation time since two GLMM have to be fitted.

Parallelisation is provided using [parallel::mclapply](#page-0-0) on Unix/Mac or [parallel::parLapply](#page-0-0) on PC.

Setting method = "glmmTMB" enables an alternative method of fitting GLMM using the glmmTMB package. This gives access to a variety of alternative GLM family functions. Note, glmmTMB negative binomial models are substantially slower to fit than glmer models with known dispersion due to the extra time taken by glmmTMB to optimise the dispersion parameter.

The id argument is usually optional. By default the id column in the metadata is determined as the term after the bar in the random effects term of the model. Note that id is not passed to glmer or glmmTMB. It is only really used to remove singletons from the countdata matrix and metadata dataframe. The id is also stored in the output from glmmSeq and used by plotting function [modelPlot\(\)](#page-15-1). However, due to its flexible nature, in theory glmmSeq should allow for more than one random effect term, although this has not been tested formally. In this case, it is probably prudent to specify a value for id.

# Value

Returns an S4 class GlmmSeq object with results for gene-wise general linear mixed models. A list of results is returned if returnList is TRUE which is useful for debugging. If all genes return errors from glmer, then an error message is shown and a character vector containing error messages for all genes is returned.

#### See Also

[lme4::glmer](#page-0-0) [lme4::glmerControl](#page-0-0) [glmmTMB::glmmTMB](#page-0-0) [glmmTMB::nbinom2](#page-0-0) [glmmTMB::glmmTMBControl](#page-0-0) [car::Anova](#page-0-0)

```
data(PEAC_minimal_load)
disp \leq apply(tpm, 1, function(x) {
(var(x, na.rm = TRUE)-mean(x, na.rm = TRUE))/(mean(x, na.rm = TRUE)*2)})
MS4A1glmm <- glmmSeq(~ Timepoint * EULAR_6m + (1 | PATID),
                     countdata = tpm[1:2, ],
                     metadata = metadata,
                     dispersion = disp,
                     verbose = FALSE)
names(attributes(MS4A1glmm))
```
#### <span id="page-10-0"></span>GlmmSeq-class *An S4 class to define the glmmSeq output*

# Description

An S4 class to define the glmmSeq output

# Slots

info List including the matched call, dispersions, offset, designMatrix formula The model formula stats Statistics from fitted models predict Predicted values reduced Optional reduced formula for LRT countdata The input expression data with count data in rows metadata The input metadata modelData Model data for predictions optInfo Information on whether the model was singular or converged errors Any errors vars List of variables stored from the original call, including the id variable (by default automatically identified from the random effect term in the model) and removeSingles argument

<span id="page-10-1"></span>lmmSeq *Linear mixed models for data matrix*

# Description

Fits many linear mixed effects models for analysis of gaussian data with random effects, with parallelisation and optimisation for speed. It is suitable for longitudinal analysis of high dimensional data. Wald type 2 Chi-squared test is used to calculate p-values.

# <span id="page-11-0"></span>Usage

```
lmmSeq(
 modelFormula,
 maindata,
 metadata,
 id = NULL,offset = NULL,
  test.stat = c("Wald", "F", "LRT"),
  reduced = NULL,
 modelData = NULL,
 designMatrix = NULL,
 control = lmerControl(),
 cores = 1,removeSingles = FALSE,
  verbose = TRUE,
  returnList = FALSE,
 progress = FALSE,
  ...
\mathcal{L}
```
# Arguments

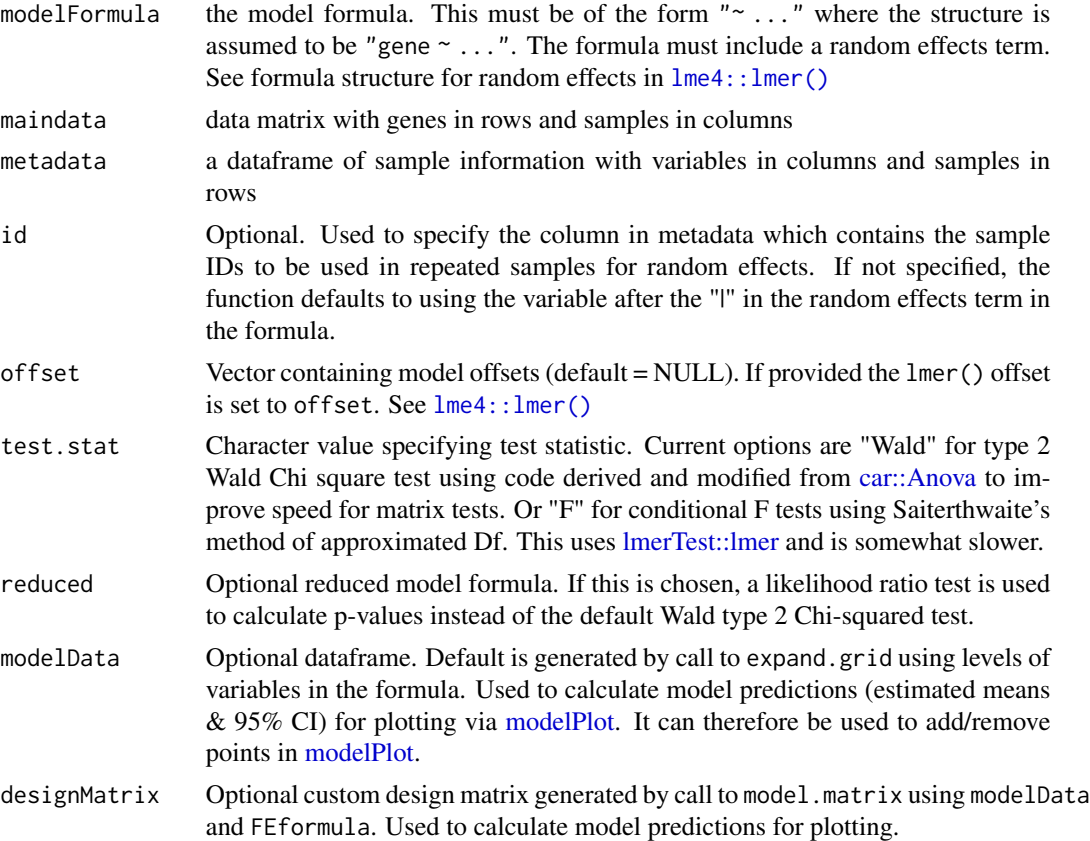

#### <span id="page-12-0"></span> $lmmSeq$  and the set of the set of the set of the set of the set of the set of the set of the set of the set of the set of the set of the set of the set of the set of the set of the set of the set of the set of the set of th

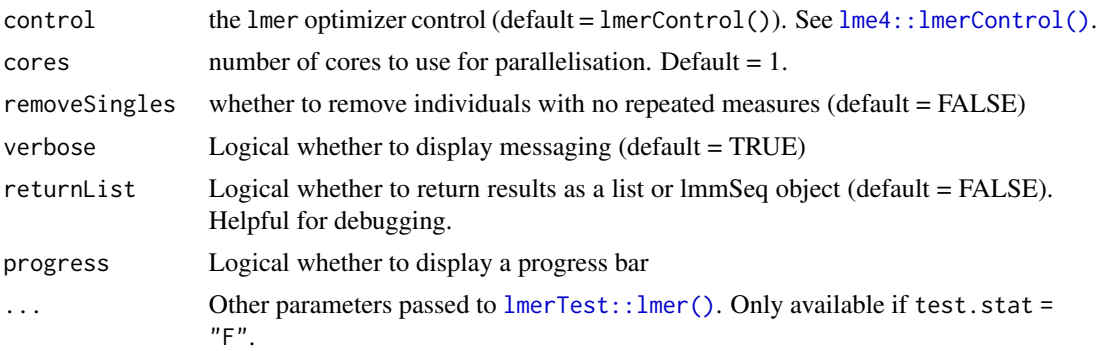

#### Details

By default, p-values for each model term are computed using Wald type 2 Chi-squared test as per [car::Anova\(\)](#page-0-0). The underlying code for this has been optimised for speed. However, if a reduced model formula is specified by setting reduced, then a likelihood ratio test (LRT) is performed instead using [anova](#page-0-0). This will double computation time since two LMM have to be fitted for each gene. For LRT, models being compared are optimised by maximum likelihood and not REML (REML=FALSE).

Two key methods are used to speed up computation above and beyond simple parallelisation. The first is to speed up  $l$ me4:: $l$ mer() by calling  $l$ me4:: $l$ Formula() once at the start and then updating the lFormula output with new data. The 2nd speed up is through optimised code for repeated type 2 Wald Chi-squared tests (original code was derived from [car::Anova\)](#page-0-0). For example, elements such as the hypothesis matrices are generated only once to reduce unnecessarily repetitive computation, and the generation of p-values from Chi-squared values is vectorised and performed at the end. F-tests using the lmerTest package have not been optimised and are therefore slower.

Parallelisation is performed using [parallel::mclapply](#page-0-0) on unix/mac and [parallel::parLapply](#page-0-0) on windows. Progress bars use [pbmcapply::pbmclapply](#page-0-0) on unix/mac and [pbapply::pblapply](#page-0-0) on windows.

The id argument is usually optional. By default the id column in the metadata is determined as the term after the bar in the random effects term of the model. Note that id is not passed to lmer. It is only really used to remove singletons from the maindata matrix and metadata dataframe. The id is also stored in the output from lmmSeq and used by plotting function [modelPlot\(\)](#page-15-1). However, due to its flexible nature, in theory lmmSeq should allow for more than one random effect term, although this has not been tested formally. In this case, it is probably prudent to specify a value for id.

#### Value

Returns an S4 class lmmSeq object with results for gene-wise linear mixed models; or a list of results if returnList is TRUE, which is useful for debugging. If all genes return errors from lmer, then an error message is shown and a character vector containing error messages for all genes is returned.

```
data(PEAC_minimal_load)
\log tpm <- \log 2(tpm +1)
lmmtest <- lmmSeq(~ Timepoint * EULAR_6m + (1 | PATID),
                     maindata = logtpm[1:2, ],
                     metadata = metadata,
```

```
verbose = FALSE)
names(attributes(lmmtest))
```
# lmmSeq-class *An S4 class to define the lmmSeq output*

# Description

An S4 class to define the lmmSeq output

# **Slots**

info List including matched call, offset, designMatrix formula The model formula stats Statistics from fitted models predict Predicted values reduced Optional reduced formula for LRT maindata The input expression data with variables in rows metadata The input metadata modelData Model data for predictions optInfo Information on whether the model was singular or converged errors Any errors vars List of variables stored from the original call

maPlot *MA plots*

# Description

MA plots

```
maPlot(
  object,
 x1var,
  x2var,
  x1Values = NULL,
  x2Values = NULL,
  pCutoff = 0.01,plotCutoff = 1,
  zeroCountCutoff = 50,
```
<span id="page-13-0"></span>

# <span id="page-14-0"></span>maPlot 15

```
colours = c("grey", "midnightblue", "mediumvioletred", "goldenrod"),
  labels = c(),
  fontSize = 12,
  labelFontSize = 4,
  useAdjusted = FALSE,
  graphics = "ggplot",
 verbose = FALSE
\mathcal{L}
```
# Arguments

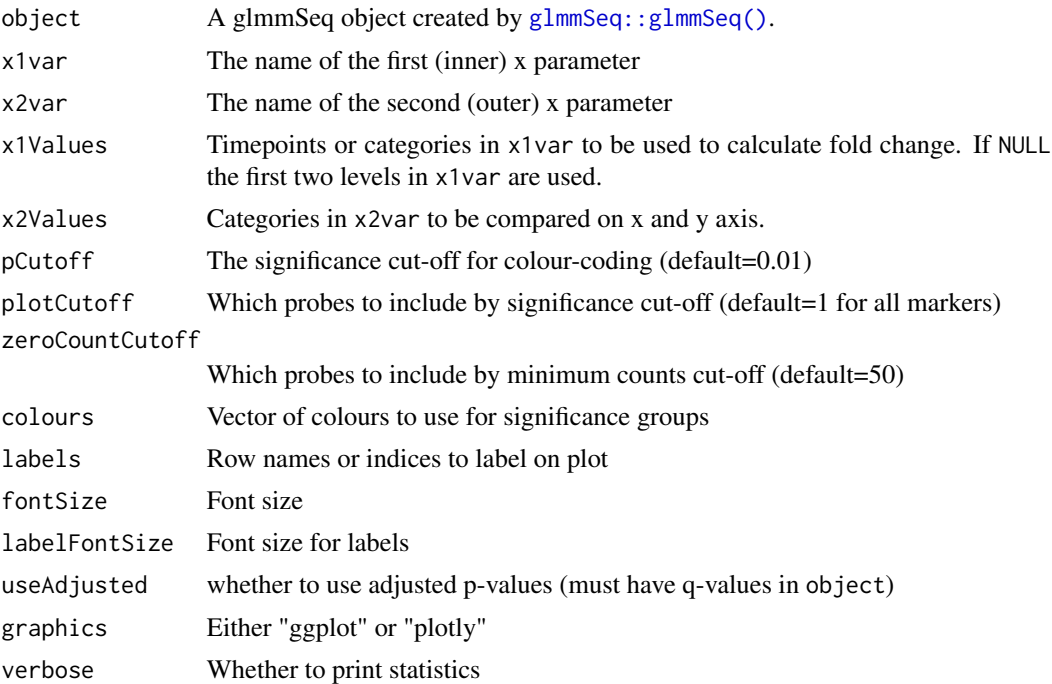

# Value

List of three plots. One plot for each x2Value and one combined figure

```
data(PEAC_minimal_load)
```

```
disp <- apply(tpm, 1, function(x){
(var(x, na.rm=TRUE)-mean(x, na.rm=TRUE))/(mean(x, na.rm=TRUE)**2)
})
resultTable <- glmmSeq(~ Timepoint * EULAR_6m + (1 | PATID),
                      countdata = tpm[1:5, ],
                       metadata = metadata,
                       dispersion = disp)
```

```
plots <- maPlot(resultTable,
               x1var='Timepoint',
                x2var='EULAR_6m',
                x2Values=c('Good', 'Non-response'),
                graphics="plotly")
```
plots\$combined

metadata *Minimal metadata from PEAC*

# Description

Minimal metadata for paired longitudinal response analysis.

### Usage

metadata

# Format

A data frame

PATID Id for matching patients

Timepoint timepoints

EULAR\_6m response data

<span id="page-15-1"></span>modelPlot *Mixed model effects plot*

# Description

Plot to show differences between groups over time using base graphics.

```
modelPlot(
 object,
 geneName = NULL,
 x1var = NULL,x2var = NULL,
 x2shift = NULL,xlab = NA,
 ylab = geneName,
 plab = NULL,
  title = geneName,
```
<span id="page-15-0"></span>

#### <span id="page-16-0"></span>modelPlot 17

```
logTransform = is(object, "GlmmSeq"),
shapes = 21,
colours = "grey60",
lineColours = "grey60",
markerSize = 0.5,
fontSize = NULL,
alpha = 0.7,
addModel = TRUE,
addPoints = TRUE,
modelSize = 2,
modelColours = "royalblue",
modelLineSize = 1,
modelLineColours = modelColours,
errorBarLwd = 2.5,
errorBarLength = 0.05,
...
```

```
\mathcal{L}
```
# Arguments

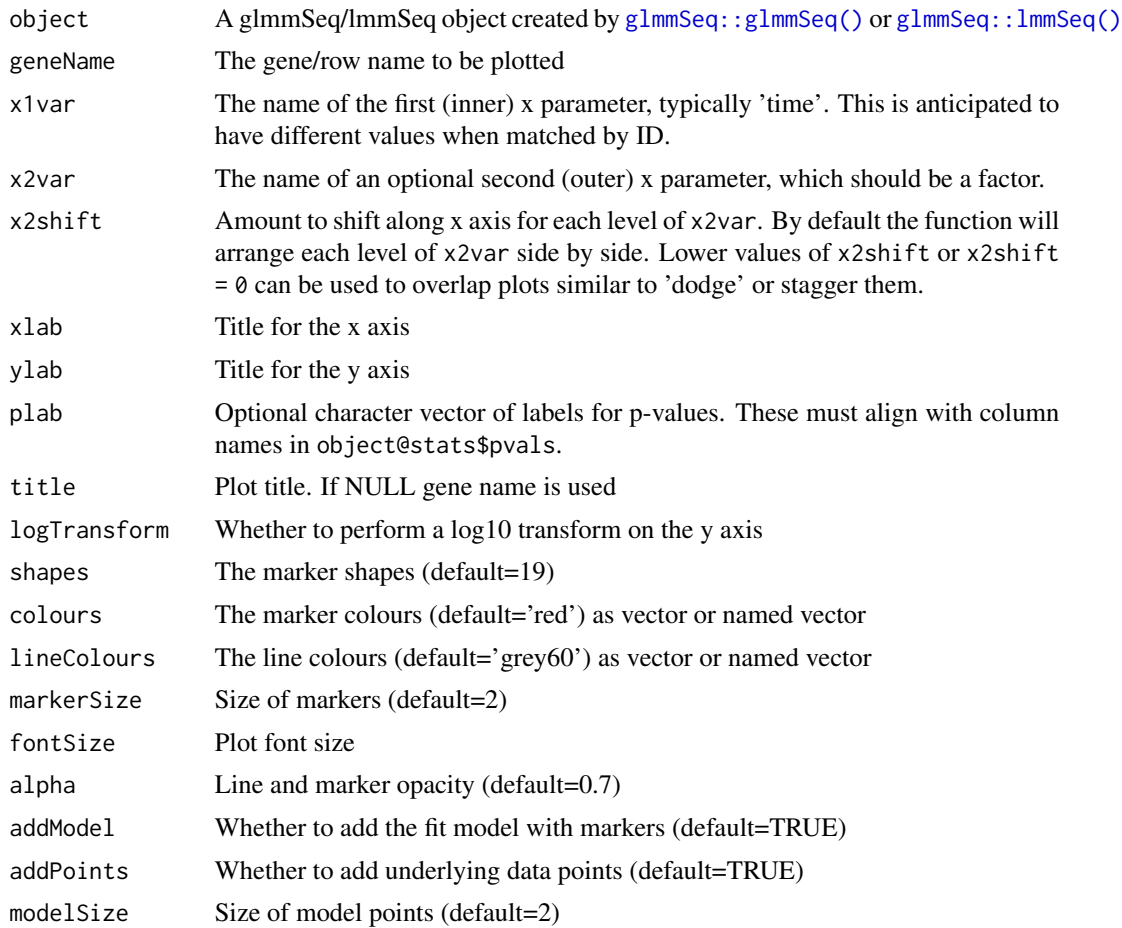

<span id="page-17-0"></span>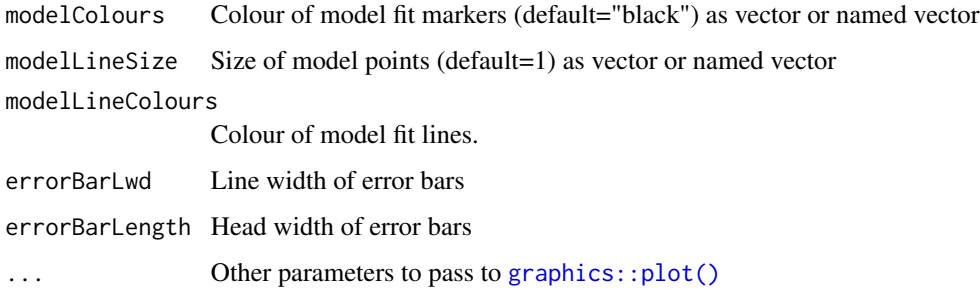

## Value

Returns a paired plot for matched samples

# Examples

```
data(PEAC_minimal_load)
disp <- apply(tpm, 1, function(x){
  (var(x, na.rm=TRUE)-mean(x, na.rm=TRUE))/(mean(x, na.rm=TRUE)**2)
})
MS4A1glmm <- glmmSeq(~ Timepoint * EULAR_6m + (1 | PATID),
                     countdata = tpm[1:2, ],
                     metadata = metadata,
                     dispersion = disp)
modelPlot(object=MS4A1glmm,
          geneName = 'MS4A1',
          x1var = 'Timepoint',
          x2var='EULAR_6m')
```
summary.lmmSeq *Summarise a 'glmmSeq'/'lmmSeq' object*

#### Description

Summarise results from [glmmSeq](#page-7-1) or [lmmSeq](#page-10-1) analysis

```
## S3 method for class 'lmmSeq'
summary(object, gene = NULL, digits = max(3L, getOption("digits") - 3L), \dots)
## S3 method for class 'GlmmSeq'
summary(object, gene = NULL, ...)
```
#### <span id="page-18-0"></span>tpm the contract of the contract of the contract of the contract of the contract of the contract of the contract of the contract of the contract of the contract of the contract of the contract of the contract of the contra

# Arguments

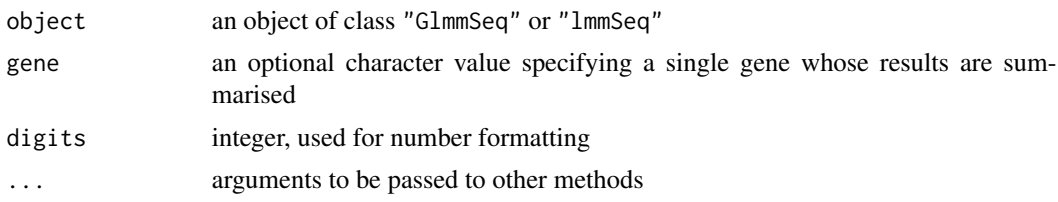

# Value

If gene=NULL a dataframe of results for all genes is returned. Otherwise the output of GLMM or LMM model results for a single gene including coefficients, test statistics, p-values is printed and the dataframe for all genes is returned invisibly.

# See Also

[glmmSeq\(\)](#page-7-1), [lmmSeq\(\)](#page-10-1)

tpm *TPM count data from PEAC*

# Description

Transcripts Per Million (TPM) count data for PEAC synovial biopsies.

## Usage

tpm

# Format

An object of class matrix (inherits from array) with 50 rows and 123 columns.

# <span id="page-19-0"></span>Index

```
∗ datasets
    metadata, 16
    tpm, 19
∗ hplot
    fcPlot, 2
    maPlot, 14
anova, 13
car::Anova, 10, 12, 13
car::Anova(), 10, 13
fcPlot, 2
ggmodelPlot, 4
ggplot2::theme(), 5
glmmQvals, 6
glmmRefit, 7
glmmSeq, 8, 18
glmmSeq(), 19
GlmmSeq-class, 11
glmmSeq::glmmSeq(), 3, 5, 6, 15, 17
glmmSeq::lmmSeq(), 5, 17
glmmTMB(), 7
glmmTMB::glmmTMB, 9, 10
glmmTMB::glmmTMBControl, 10
glmmTMB::nbinom2, 9, 10
graphics::plot(), 18
lme4::glmer, 9, 10
lme4::glmer(), 7, 9, 10
lme4::glmerControl, 10
lme4::glmerControl(), 7
lme4::lFormula(), 13
lme4::lmer(), 7, 12, 13
lme4::lmerControl(), 7, 13
lmerTest::lmer, 12
lmerTest::lmer(), 13
lmmSeq, 11, 18
lmmSeq(), 19
lmmSeq-class, 14
```
maPlot, [14](#page-13-0) metadata, [16](#page-15-0) modelPlot, *[9](#page-8-0)*, *[12](#page-11-0)*, [16](#page-15-0) modelPlot(), *[10](#page-9-0)*, *[13](#page-12-0)*

```
parallel::mclapply, 10, 13
parallel::parLapply, 10, 13
pbapply::pblapply, 13
pbmcapply::pbmclapply, 13
```
stats::anova, [10](#page-9-0) summary.GlmmSeq *(*summary.lmmSeq*)*, [18](#page-17-0) summary.lmmSeq, [18](#page-17-0)

tpm, [19](#page-18-0)